## Package 'MatchLinReg'

August 30, 2022

Type Package

Title Combining Matching and Linear Regression for Causal Inference

Version 0.8.1

Date 2022-08-30

Author Alireza S. Mahani, Mansour T.A. Sharabiani

Maintainer Alireza S. Mahani <alireza.s.mahani@gmail.com>

Description Core functions as well as diagnostic and calibration tools for combining matching and linear regression for causal inference in observational studies.

License GPL  $(>= 2)$ 

**Depends**  $R (=3.1.0)$ 

Imports Hmisc, Matching, graphics, stats

NeedsCompilation no

Repository CRAN

Suggests R.rsp

VignetteBuilder R.rsp

Date/Publication 2022-08-30 13:30:08 UTC

## R topics documented:

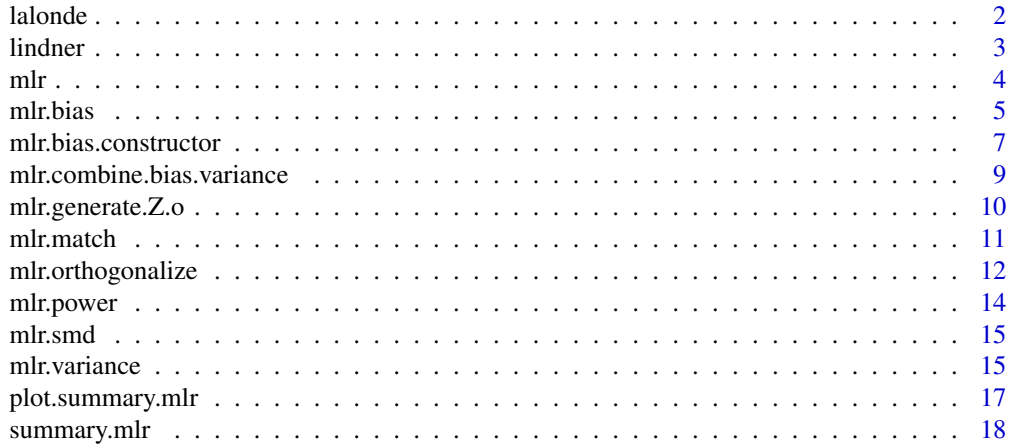

#### <span id="page-1-0"></span> $\bf 1$ ndex  $\bf 20$  $\bf 20$

#### Description

One of the datasets used by Dehejia and Wahba in their paper "Causal Effects in Non-Experimental Studies: Reevaluating the Evaluation of Training Programs." Also used as an example dataset in the MatchIt package.

#### Usage

data("lalonde")

#### Format

A data frame with 614 observations on the following 10 variables.

treat treatment indicator; 1 if treated in the National Supported Work Demonstration, 0 if from the Current Population Survey

age age, a numeric vector.

educ years of education, a numeric vector between 0 and 18.

black a binary vector, 1 if black, 0 otherwise.

hispan a binary vector, 1 if hispanic, 0 otherwise.

married a binary vector, 1 if married, 0 otherwise.

nodegree a binary vector, 1 if no degree, 0 otherwise.

re74 earnings in 1974, a numeric vector.

re75 earnings in 1975, a numeric vector.

re78 earnings in 1978, a numeric vector (outcome variable).

## Details

This data set has been taken from twang package, with small changes to field descriptions.

#### Source

http://www.columbia.edu/~rd247/nswdata.html http://cran.r-project.org/src/contrib/Descriptions/MatchIt.html

#### References

Lalonde, R. (1986). Evaluating the econometric evaluations of training programs with experimental data. American Economic Review 76: 604-620.

Dehejia, R.H. and Wahba, S. (1999). Causal Effects in Nonexperimental Studies: Re-Evaluating the Evaluation of Training Programs. Journal of the American Statistical Association 94: 1053-1062.

<span id="page-2-0"></span>lindner *Lindner Center data on 996 PCI patients analyzed by Kereiakes et al. (2000)*

#### **Description**

These data are adapted from the lindner dataset in the USPS package. The description comes from that package, except for the variable sixMonthSurvive, which is a recode of lifepres

Data from an observational study of 996 patients receiving an initial Percutaneous Coronary Intervention (PCI) at Ohio Heart Health, Christ Hospital, Cincinnati in 1997 and followed for at least 6 months by the staff of the Lindner Center. The patients thought to be more severely diseased were assigned to treatment with abciximab (an expensive, high-molecular-weight IIb/IIIa cascade blocker); in fact, only 298 (29.9 percent) of patients received usual-care-alone with their initial PCI.

#### Usage

data("lindner")

#### Format

A data frame of 10 variables collected on 996 patients; no NAs.

- lifepres Mean life years preserved due to survival for at least 6 months following PCI; numeric value of either 11.4 or 0.
- cardbill Cardiac related costs incurred within 6 months of patient's initial PCI; numeric value in 1998 dollars; costs were truncated by death for the 26 patients with lifepres == 0.
- abcix Numeric treatment selection indicator; 0 implies usual PCI care alone; 1 implies usual PCI care deliberately augmented by either planned or rescue treatment with abciximab.
- stent Coronary stent deployment; numeric, with 1 meaning YES and 0 meaning NO.
- height Height in centimeters; numeric integer from 108 to 196.
- female Female gender; numeric, with 1 meaning YES and 0 meaning NO.
- diabetic Diabetes mellitus diagnosis; numeric, with 1 meaning YES and 0 meaning NO.
- acutemi Acute myocardial infarction within the previous 7 days; numeric, with 1 meaning YES and 0 meaning NO.
- ejecfrac Left ejection fraction; numeric value from 0 percent to 90 percent.
- ves1proc Number of vessels involved in the patient's initial PCI procedure; numeric integer from 0 to 5.
- sixMonthSurvive Survival at six months a recoded version of lifepres.

#### Details

This data set and documentation is taken from twang package.

#### <span id="page-3-0"></span>References

Kereiakes DJ, Obenchain RL, Barber BL, et al. Abciximab provides cost effective survival advantage in high volume interventional practice. Am Heart J 2000; 140: 603-610.

mlr *Creating a series of matched data sets with different calibration parameters*

#### Description

Creating a series of matched data sets with different calibration parameters. The output of this function can be supplied to summary.mlr and then plot.summary.mlr methods to generate diagnostic and calibration plots.

## Usage

 $mlr(tr, Z.i = NULL, Z.o = mlr.generate.Z.o(Z.i), psm = TRUE$ , caliper.vec = c(0.1, 0.25, 0.5, 0.75, 1, 1.5, 2, 5, Inf) , ...)

## Arguments

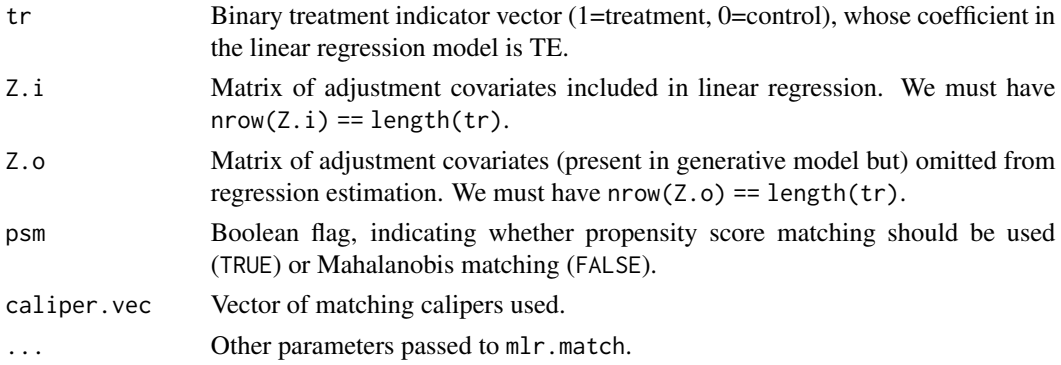

## Value

A list with the following fields:

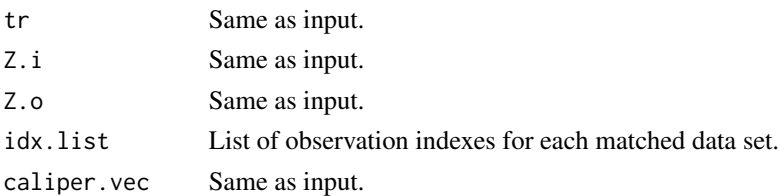

#### Author(s)

Alireza S. Mahani, Mansour T.A. Sharabiani

#### <span id="page-4-0"></span>mlr.bias 5

## References

Link to a draft paper, documenting the supporting mathematical framework, will be provided in the next release.

#### mlr.bias *Treatment effect bias*

## Description

Calculating treatment effect bias due to misspecified regression, using coefficients of omitted covariates (if supplied) or a constrained bias estimation approach.

## Usage

 $mlr.bias(tr, Z.i = NULL, Z.o, gamma.o = NULL$ ,  $idx = 1:length(tr)$ 

#### Arguments

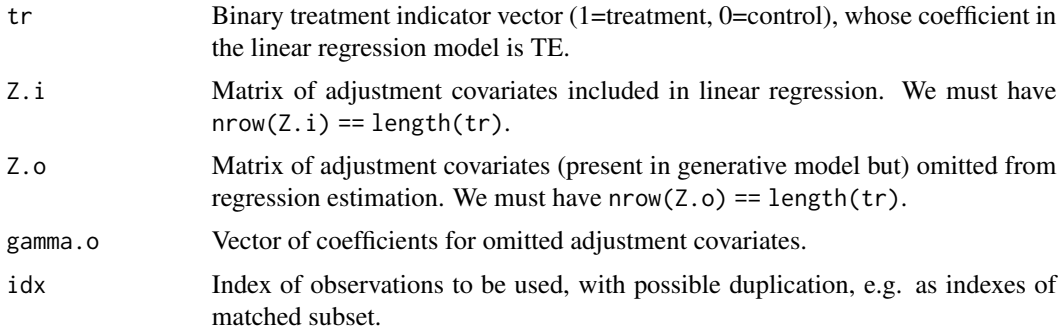

#### Details

For single, subspace and absolute, biases are calculated using the constrained bias estimation framework, i.e. L2 norm of Z.o%\*%gamma.o is taken to be length(tr) (mean squared of 1).

## Value

A list with the following elements is returned:

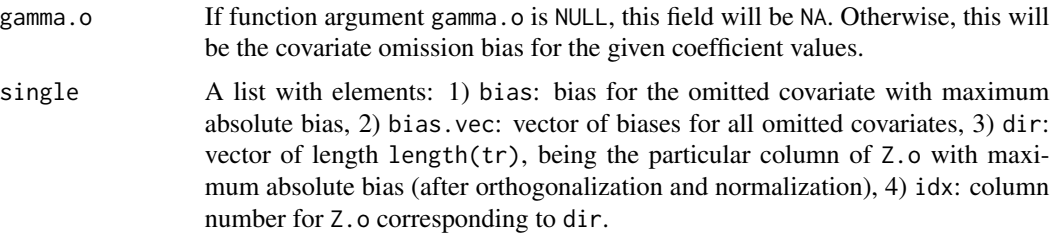

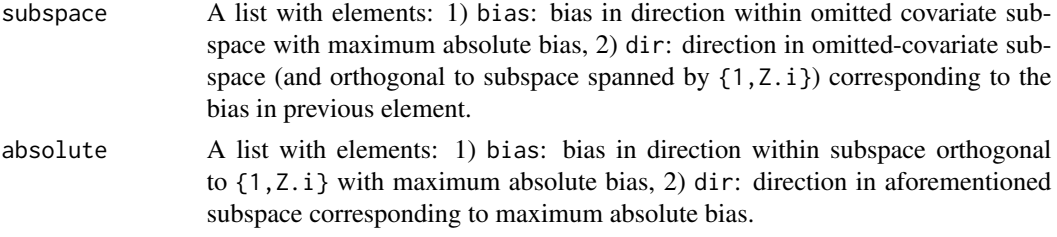

#### Author(s)

Alireza S. Mahani, Mansour T.A. Sharabiani

## References

Link to a draft paper, documenting the supporting mathematical framework, will be provided in the next release.

#### Examples

```
# number of included adjustment covariates
K < -10# number of observations in treatment group
Nt < -100# number of observations in control group
Nc < -100N < - Nt + Nc# number of omitted covariates
Ko < -3# treatment indicator variable
tr < -c(rep(1, Nt), rep(0, Nc))# matrix of included (adjustment) covariates
Z.i \leq matrix(runif(K*N), ncol = K)
# matrix of omitted covariates
Z.o <- matrix(runif(Ko*N), ncol = Ko)
# coefficients of omitted covariates
gamma.o <- runif(Ko)
retobj \leq mlr.bias(tr = tr, Z.i = Z.i, Z.o = Z.o, gamma.o = gamma.o)
# 1) using actual coefficients for computing bias
ret <- retobj$gamma.o
# comparing with brute-force approach
X.i \leftarrow \text{cbind(tr}, 1, Z.i)ret2 <- (solve(t(X.i) %*% X.i, t(X.i) %*% Z.o %*% gamma.o))[1]
cat("check 1:", all.equal(ret2, ret), "\n")
# comparing with single method
Z.o.proj <- mlr.orthogonalize(X = \text{cbind}(1, Z.i), Z = Z.o, normalize = TRUE)
```
<span id="page-6-0"></span>ret3 <- (solve(t(X.i) %\*% X.i, t(X.i) %\*% Z.o.proj))[1, ] cat("check 2:", all.equal(ret3, retobj\$single\$bias.vec), "\n") ret4 <- (solve(t(X.i) %\*% X.i, t(X.i) %\*% retobj\$subspace\$dir))[1, ] cat("check 3:", all.equal(as.numeric(ret4), as.numeric(retobj\$subspace\$bias)), "\n") ret4 <- (solve(t(X.i) %\*% X.i, t(X.i) %\*% retobj\$absolute\$dir))[1, ] cat("check 4:", all.equal(as.numeric(ret4), as.numeric(retobj\$absolute\$bias)), "\n")

mlr.bias.constructor *Generating the treatment effect bias constructor vector*

#### Description

Generaring the vector that, multiplied by Z.o%\*%gamma.o (contribution of omitted covariates to outcome), produces the treatment effect bias - due to model misspecification in the form of covariate omission - when using linear regression for causal inference.

#### Usage

```
mlr.bias.contextvcotor(tr, Z.i = NULL, details = FALSE, idx = 1:length(tr))
```
#### Arguments

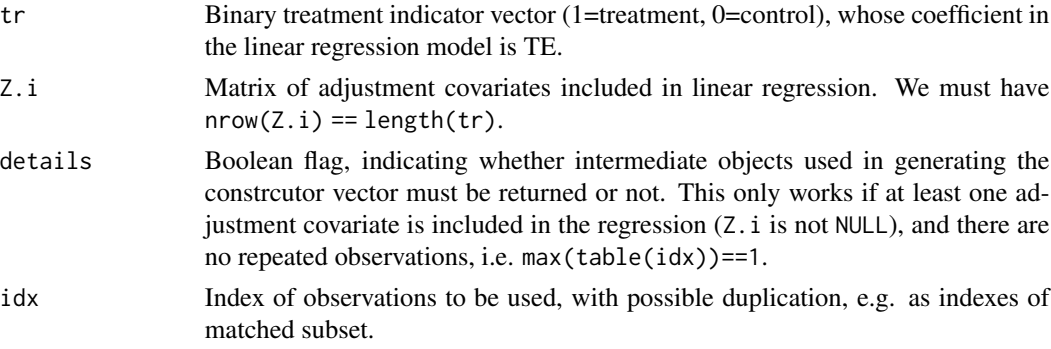

#### Value

A vector of same length as tr is returned. If details = TRUE and Z.i is not NULL, then the following objects are attached as attributes:

p Vector of length ncol(Z.i), reflecting the sum of each included covariate in treatment group. q Vector of length ncol(Z.i), reflecting the sum of each included covariate across both treatment and control groups.

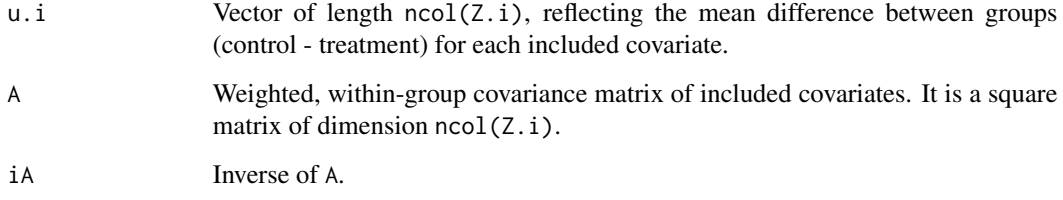

## Author(s)

Alireza S. Mahani, Mansour T.A. Sharabiani

## References

Link to a draft paper, documenting the supporting mathematical framework, will be provided in the next release.

## Examples

```
# number of included adjustment covariates
K < -10# number of observations in treatment group
Nt <- 100
# number of observations in control group
Nc < -100N < - Nt + Nc# treatment indicator variable
tr < -c(rep(1, Nt), rep(0, Nc))# matrix of included (adjustment) covariates
Z.i \leq \text{matrix(runif(K*N))}, \text{ncol} = Kret <- mlr.bias.constructor(tr = tr, Z.i = Z.i)
# comparing with brute-force approach
X.i <- cbind(tr, 1, Z.i)
ret2 <- (solve(t(X.i) %*% X.i, t(X.i)))[1, ]
cat("check 1:", all.equal(ret2, ret), "\n")
# sampling with replacement
idx \leq sample(1:N, size = round(0.75*N), replace = TRUE)ret3 \leq mlr.bias.constructor(tr = tr, Z.i = Z.i, idx = idx)
ret4 <- (solve(t(X.i[idx, ]) %*% X.i[idx, ], t(X.i[idx, ])))[1, ]
cat("check 2:", all.equal(ret3, ret4), "\n")
```
*Combining bias and variance to produce total MSE for treatment effect*

## <span id="page-8-0"></span>Description

Combining normalized bias and variance over a range of values for omitted R-squared to produce normalized MSE.

## Usage

```
mlr.combine.bias.variance(tr, bvmat, orsq.min = 0.001, orsq.max = 1, n.orsq = 100)
```
#### Arguments

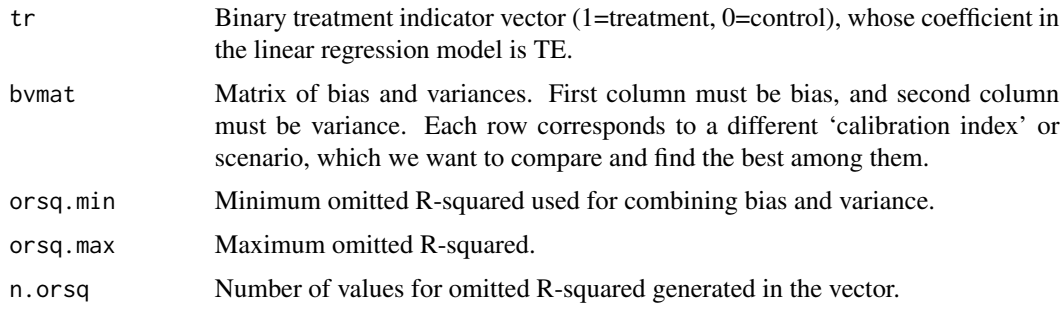

## Value

A list with the following elements:

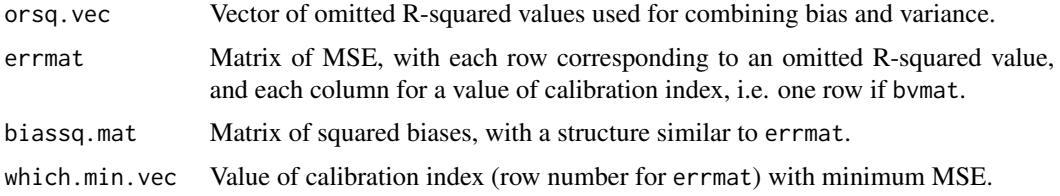

## Author(s)

Alireza S. Mahani, Mansour T.A. Sharabiani

#### References

Link to a draft paper, documenting the supporting mathematical framework, will be provided in the next release.

<span id="page-9-0"></span>mlr.generate.Z.o *Generating omitted covariates from included covariates*

## Description

Utility function for generating interaction terms and step functions from a set of base covariates, to be used as candidate omitted covariates.

## Usage

```
mlr.generate.Z.o(X, interaction.order = 3, step.funcs = TRUE
  , step.thresh = 20, step.ncuts = 3)
```
## Arguments

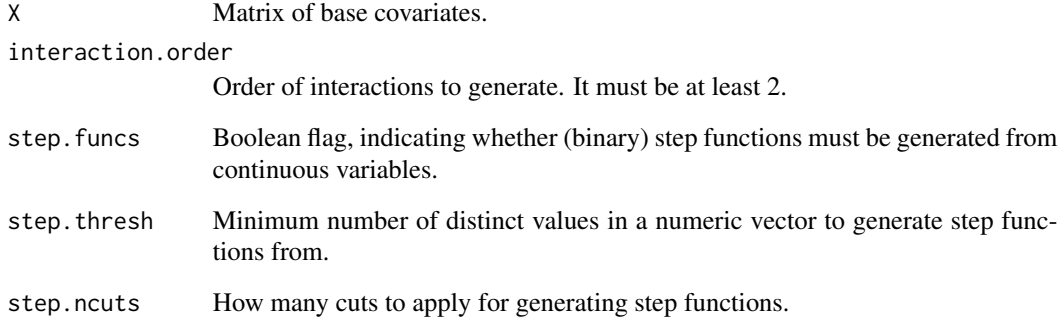

#### Value

TBD

## Author(s)

Alireza S. Mahani, Mansour T.A. Sharabiani

## References

Link to a draft paper, documenting the supporting mathematical framework, will be provided in the next release.

<span id="page-10-0"></span>

## Description

Performs propensity score or Mahalanobis matching and return indexes of treatment and control groups.

#### Usage

```
mlr.match(tr, X, psm = TRUE, replace = F, caliper = Inf
  , verbose = TRUE)
```
#### Arguments

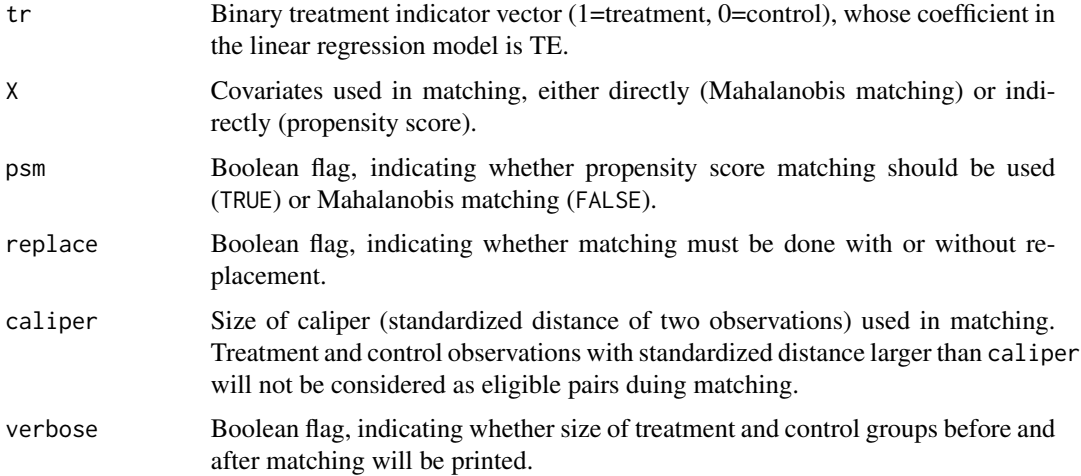

## Details

For propensity score matching, linear predictors from logistic regression are used (rather than predicted probabilities).

#### Value

A vector of matched indexes, containing both treatment and control groups. Also, the following attributes are attached: 1) nt: size of treatment group, 2) nc: size of control group, 3) psm.reg: logistic regression object used in generating propensity scores (NA if psm is FALSE), 4) match.obj: matching object returned by Match function.

## Author(s)

Alireza S. Mahani, Mansour T.A. Sharabiani

#### Examples

data(lalonde)

```
tr <- lalonde$treat
Z.i <- as.matrix(lalonde[, c("age", "educ", "black"
  , "hispan", "married", "nodegree", "re74", "re75")])
Z.o <- model.matrix(\sim I(age^2) + I(educ^2) + I(re74^2) + I(re75^2) - 1, lalone)# propensity score matching on all covariates
idx \le mlr.match(tr = tr, X = cbind(Z.i, Z.o), caliper = 1.0, replace = FALSE)
# improvement in maximum single-covariate bias due to matching
bias.obj.before \leq mlr.bias(tr = tr, Z.i = Z.i, Z.o = Z.o)
bias.before <- bias.obj.before$subspace$bias
dir <- bias.obj.before$subspace$dir
bias.after <- as.numeric(mlr.bias(tr = tr[idx]
  , Z.i = Z.i[idx, ], Z.o = dir[idx], gamma.o = 1.0)$single$bias)
# percentage bias-squared rediction
cat("normalized bias - before:", bias.before, "\n")
cat("normalized bias - after:", bias.after, "\n")
cat("percentage squared-bias reduction:"
  , (bias.before^2 - bias.after^2)/bias.before^2, "\n")
# matching with replacement
idx.wr \leq mlr.match(tr = tr, X = cbind(Z.i, Z.o), caliper = 1.0, replace = TRUE)
bias.after.wr <- as.numeric(mlr.bias(tr = tr
  , Z.i = Z.i, Z.o = dir, gamma.o = 1.0, idx = idx.wr)$single$bias)
cat("normalized bias - after (with replacement):", bias.after.wr, "\n")
```
mlr.orthogonalize *Orthogonalization of vectors with repsect to a matrix*

#### Description

Decomposing a collection of vectors into parallel and orthogonal components with respect to the subspace spanned by columns of a reference matrix.

#### Usage

```
mlr.orthogonalize(X, Z, normalize = FALSE, tolerance = .Machine$double.eps^0.5)
```
#### Arguments

X Matrix whose columns form the subspace, with respect to which we want to orthogonalize columns of Z.

<span id="page-11-0"></span>

## mlr.orthogonalize 13

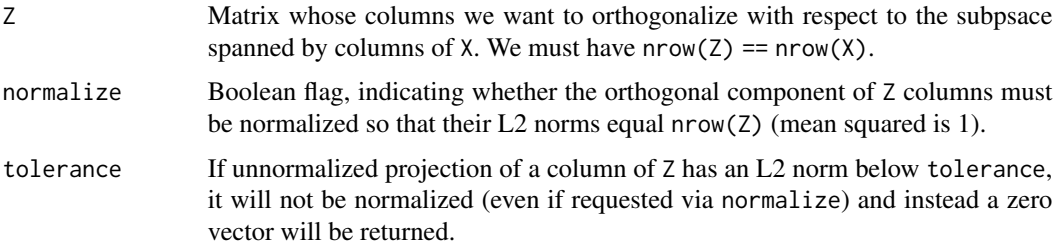

## Details

Current implementation uses Singular Value Decomposition (svd) of X to form an orthonormal basis from columns of X to facilitate the projection process.

## Value

A matrix of same dimensions as Z is returned, with each column containing the orthogonal component of the corresponding column of Z. Parallel components are attached as parallel attribute.

#### Author(s)

Alireza S. Mahani, Mansour T.A. Sharabiani

#### References

Link to a draft paper, documenting the supporting mathematical framework, will be provided in the next release.

#### Examples

```
K < -10N < - 100Ko < -5X \leftarrow matrix(runif(N*K), ncol = K)Z <- matrix(runif(N*Ko), ncol = Ko)
ret \le mlr.orthogonalize(X = X, Z = Z, normalize = FALSE)
orthogonal <- ret
parallel <- attr(ret, "parallel")
Z.rec <- parallel + orthogonal
# check that parallel and orthogonal components add up to Z
cat("check 1:", all.equal(as.numeric(Z.rec), as.numeric(Z)), "\n")
# check that inner product of orthogonal columns and X columns are zero
cat("check 2:", all.equal(t(orthogonal) %*% X, matrix(0, nrow = Ko, ncol = K)), "\n")
```
<span id="page-13-0"></span>

#### **Description**

Monte Carlo based calculation of study power for treatment effect estimation using linear regression on treatment indicator and adjustment covariates.

#### Usage

```
mlr.power(tr, Z.i = NULL, d, sig.level = 0.05, niter = 1000
  , verbose = FALSE, idx = 1:length(tr), rnd = FALSE)
```
## Arguments

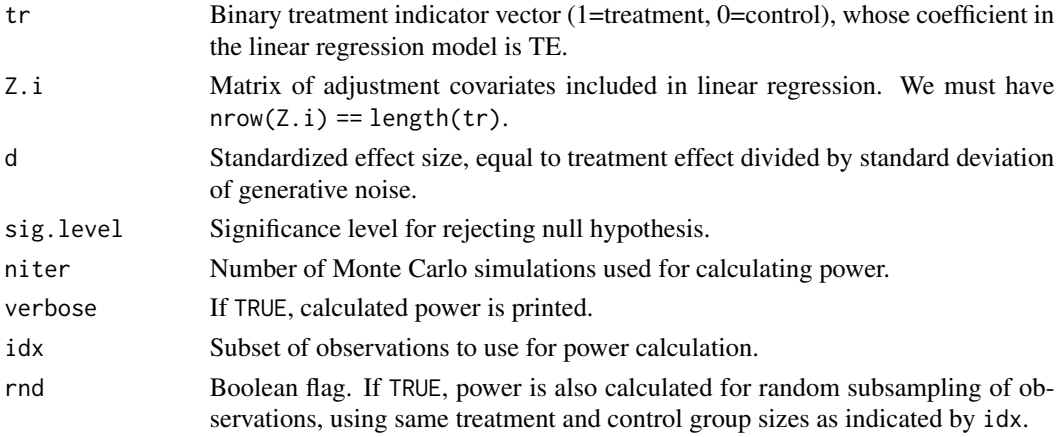

#### Details

In each Monte Carlo iteration, response variable is generated from a normal distribution whose mean is equal to  $d \star tr$  (other coefficients are assumed to be zero since their value does not affect power calculation), and whose standard deviation is 1.0. Then OLS-based regression is performed on data, and p-value for treatment effect is compared to sig.level, based on which null hypothesis (no effect) is rejected or accepted. The fraction of iterations where null hypothesis is rejected is taken to be power. Standard error is calculated using a binomial-distribution assumption.

#### Value

A numeric vector is returned. If rnd is FALSE, meand and standard error of calculated power is returned. If rnd is TRUE, mean and standard error of power calculated for random subsampling of observations is returned as well.

## Author(s)

Alireza S. Mahani, Mansour T.A. Sharabiani

<span id="page-14-0"></span>

## Description

Calculate standardized mean difference for each column of a matrix, given a binary treatment indicator vector.

#### Usage

mlr.smd(tr, X)

## Arguments

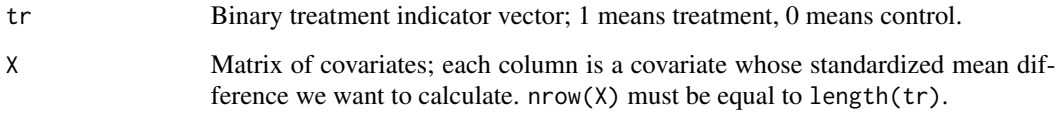

## Value

A vector of length ncol(X), containing standardized mean differences for each column of X, given treatment variable tr.

## Author(s)

Alireza S. Mahani, Mansour T.A. Sharabiani

mlr.variance *Treatment effect variance*

## Description

Calculating treatment effect variance, resulting from linear regression.

## Usage

```
mlr.variance(tr, Z.i = NULL, sigsq = 1, details = FALSE
  , idx =1:length(tr))
```
## Arguments

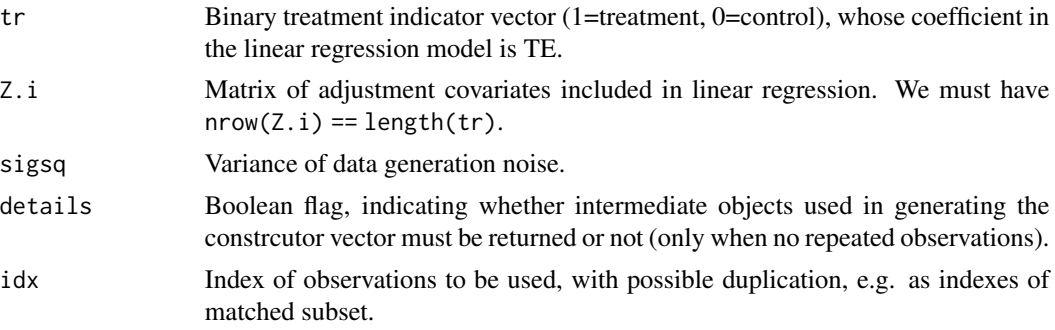

## Value

A scalar value is returned for TE variance. If details = TRUE and Z.i is not NULL, then the following objects are attached as attributes:

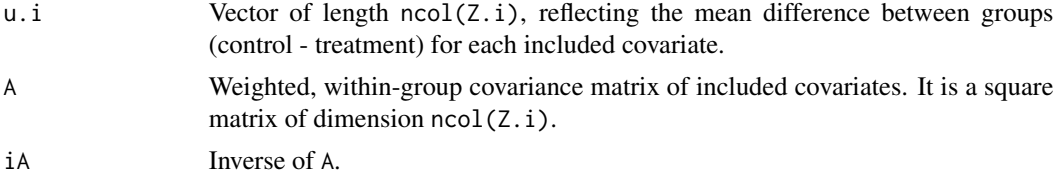

#### Author(s)

Alireza S. Mahani, Mansour T.A. Sharabiani

#### References

Link to a draft paper, documenting the supporting mathematical framework, will be provided in the next release.

## Examples

data(lalonde)

```
tr <- lalonde$treat
Z.i <- as.matrix(lalonde[, c("age", "educ", "black"
  , "hispan", "married", "nodegree", "re74", "re75")])
ret \leq mlr.variance(tr = tr, Z.i = Z.i)
# comparing with brute-force approach
X.i \leftarrow \text{cbind(tr}, 1, Z.i)ret2 <- (solve(t(X.i) %*% X.i))[1, 1]
cat("check 1:", all.equal(ret2, ret), "\n")
# matching with/without replacement
```
## <span id="page-16-0"></span>plot.summary.mlr 17

```
idx \le- mlr.match(tr = tr, X = Z.i, caliper = 1.0
  , replace = FALSE)
idx.wr <- mlr.match(tr = tr, X = Z.i, caliper = 1.0
  , replace = TRUE)
ret3 <- mlr.variance(tr = tr, Z.i = Z.i, idx = idx)
cat("variance - matching without replacement:"
  , ret3, "\n")
ret4 \leq mlr.variance(tr = tr, Z.i = Z.i, idx = idx.wr)
cat("variance - matching with replacement:"
  , ret4, "\n")
```
plot.summary.mlr *Plotting diagnostic and calibration objects resulting from call to* summary.mlr

## Description

Diagnostic and calibration plots, inlcuding relative squared bias reduction, constrained bias estimation, bias-variance trade-off, and power analysis.

#### Usage

```
## S3 method for class 'summary.mlr'
plot(x, which = 1), smd.index = 1:min(10, ncol(x$smd)), bias.index = 1:min(10, ncol(x$bias.terms))
  , orsq.plot = c(0.01, 0.05, 0.25)
  , caption.vec = c("relative squared bias reduction", "normalized bias"
    , "standardized mean difference", "maximum bias"
    , "error components", "optimum choice", "power analysis")
  , ...)
```
## Arguments

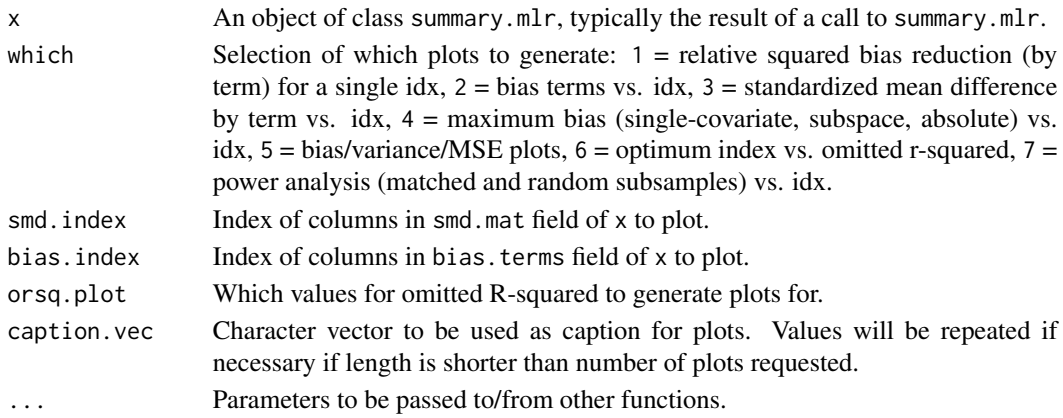

## Details

Currently, 7 types of plots can be generated, as specified by the which flag: 1) relative squared bias reduction, by candidate omitted term, comparing before and after matching, 2) normalized squared bias, by candidate omitted term, vs. calibration index, 3) standardized mean difference, for all included and (candidate) omitted terms, vs. calibration index, 4) aggregate bias (singlecovariate maximum, covariate-subspace maximum, and absolute maximum) vs. calibration index, 5) bias/variance/MSE vs. calibration index, at user-supplied values for omitted R-squared, 6) optimal index vs. omitted R-squared, and 7) study power vs. calibration index.

#### Author(s)

Alireza S. Mahani, Mansour T.A. Sharabiani

#### References

Link to a draft paper, documenting the supporting mathematical framework, will be provided in the next release.

summary.mlr *Applying diagnostic and calibration functions to mlr objects*

#### Description

Applying a series of diagnostic and calibration functions to a series of matched data sets to determine impact of matching on TE bias, variance and total error, and to select the best matching parameters.

#### Usage

```
## S3 method for class 'mlr'
summary(object, power = FALSE
  , power.control = list(rnd = TRUE, d = 0.5, sig.level = 0.05, niter = 1000, rnd = TRUE)
  , max.method = c("single-covariate", "covariate-subspace"
    , "absolute")
  , verbose = FALSE, \ldots, orsq.min = 1e-03, orsq.max = 1e0, n.orsq = 100)
```
## Arguments

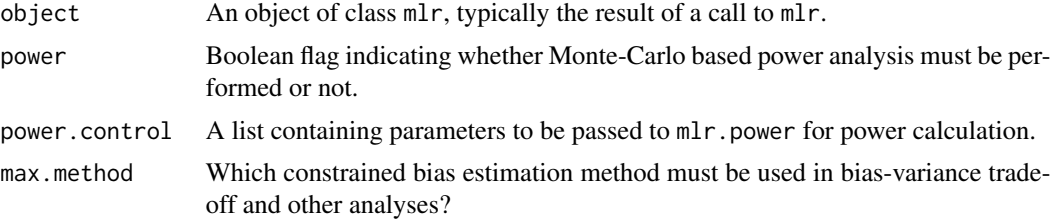

<span id="page-17-0"></span>

## summary.mlr 19

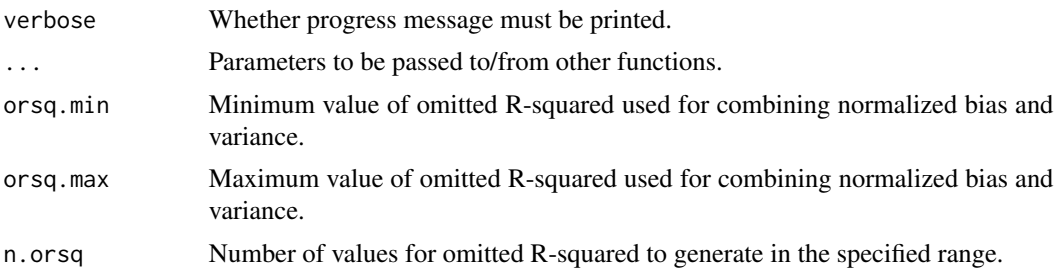

## Value

An object of class summary.mlr, with the following elements:

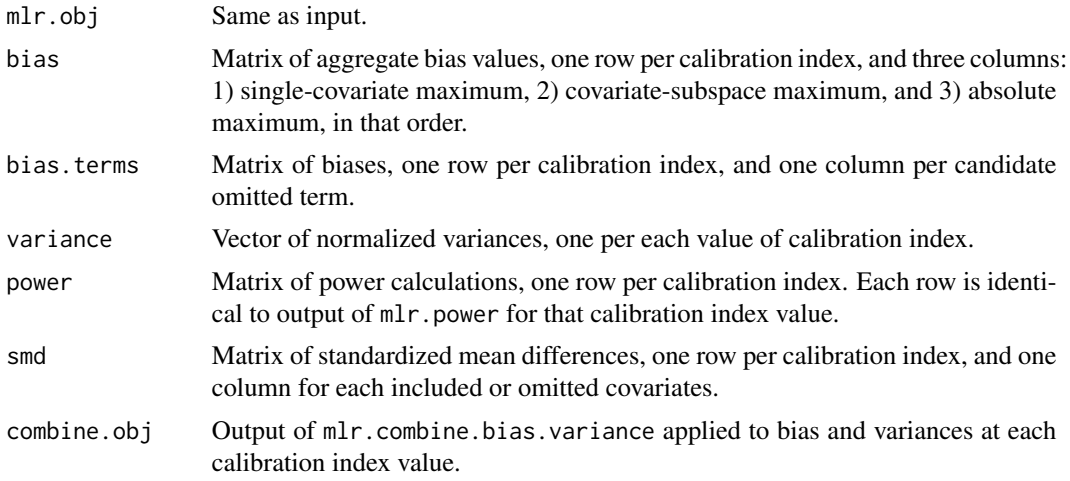

## Author(s)

Alireza S. Mahani, Mansour T.A. Sharabiani

## References

Link to a draft paper, documenting the supporting mathematical framework, will be provided in the next release.

# <span id="page-19-0"></span>Index

```
lalonde, 2
lindner, 3
mlr, 4
mlr.bias, 5
mlr.bias.constructor, 7
mlr.combine.bias.variance, 9
mlr.generate.Z.o, 10
mlr.match, 11
mlr.orthogonalize, 12
mlr.power, 14
mlr.smd, 15
mlr.variance, 15
plot.summary.mlr, 17
```
summary.mlr, [18](#page-17-0)